## **HI\_SetIDispProp**

## %HI\_GetIDispProp, %HI\_SetIDispProp functions

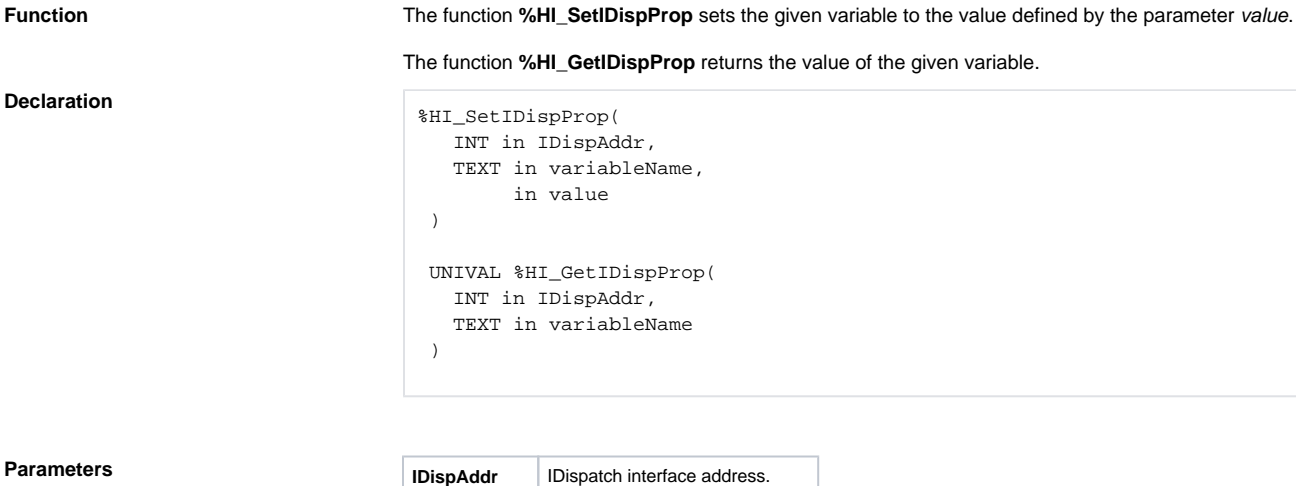

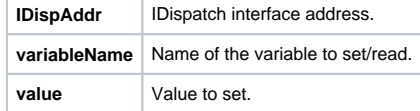

**Description** The function **%HI\_SetIDispProp** has no return value. The function **%HI\_GetIDispProp** returns the value of the variable.

**Related pages:** [ActiveX object manipulation functions](https://doc.ipesoft.com/display/D2DOCV21EN/ActiveX+Object+Manipulation+Functions) [Function arguments - types](https://doc.ipesoft.com/display/D2DOCV21EN/Function+arguments+-+types)